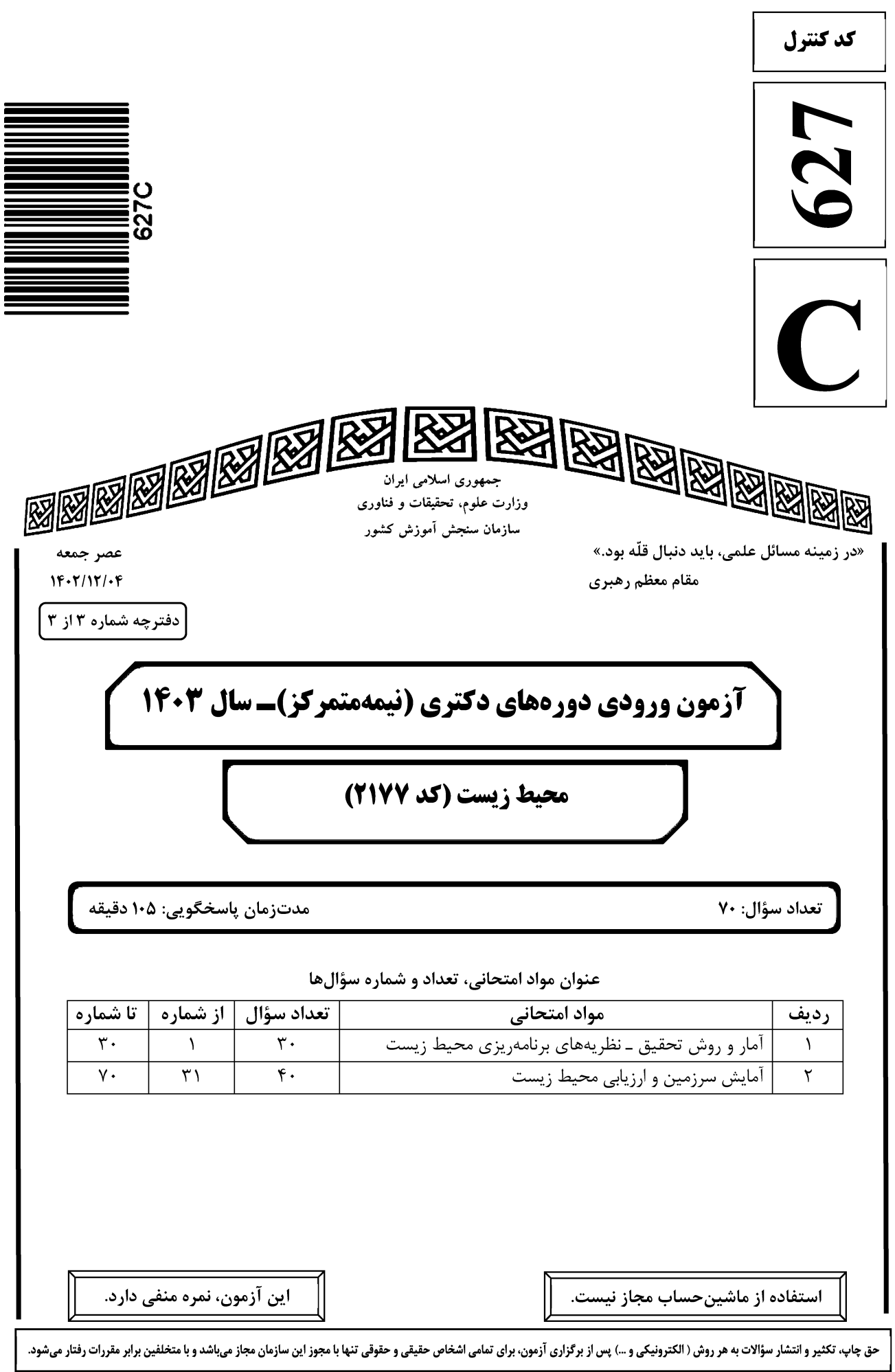

محیط زیست (کد ۲۱۷۷)

627 C

\* داوطلب گرامی، عدم درج مشخصات و امضا در مندرجات جدول زیر، بهمنزله عدم حضور شما در جلسه آزمون است. خود با شماره داوطلبی مندرج در بالای کارت ورود به جلسه، بالای پاسخنامه و دفترچه سؤالها، نوع و کد کنترل درجشده بر روی دفترچه سؤالها و پایین پاسخنامهام را تأیید می;نمایم.

امضا:

آمار و روش تحقیق ـ نظریههای برنامهریزی محیط زیست:

كدام مورد، منظور از آماره مد (mode) است؟  $-1$ ۱) مرکز ثقل دادهها ۲) مقداری که بیشترین فراوانی را در بین دادهها دارد. ۳) مقداری که ۰۵٪ دادهها از آن کوچکتر یا بزرگتر هستند. ۴) پراکندگی بین بزرگترین و کوچکترین نمره در بین دادهها است. در یک نمونه به حجم 100، میانگین و واریانس نمونه تصادفی به تر تیب ۱۵ و ۲۲۵ بهدست آمده است. خطای معیار  $-\mathbf{r}$ میانگین نمونه کدام است؟  $Y/Y\Delta$  (Y  $0/\delta$  (۴  $\lambda/\Delta$  (  $YY/\Delta$  () اگر متغیر تصادفی X تعداد تصادفات رانندگی در یک روز و در یک ناحیه شهری، دارای توزیع پواسون با متوسط  $-1$ ۱۲ تصادف در روز باشد، واریانس آن کدام است؟  $156$  $Yf$  $(Y$  $Y\wedge\wedge$  (۴  $150$ برای اندازهگیری رابطه خطی بین دو متغیر پیوسته، کدام ضریب همبستگی، مناسبتر است؟  $-\mathbf{f}$ ۴) ضریب گاما ۳) کندال ۲) پیرسون ۱) اسپیرمن برای آزمون این فرض که دو متغیر طبقهای مستقل از هم هستند، کدام آزمون آماری مناسب است؟  $-\Delta$ ۲) آنوا ۱) خي دو ۴) کروسکال والیس ۲) t مستقل با استفاده از کدام آماره، می توان از برآورده شدن پیش فرض استقلال باقیماندهها در تحلیل رگرسیون چندگانه  $-\epsilon$ اطمینان حاصل کرد؟  $VIF$  ( $\tau$ ١) فاصله ماهالانوبيس ۳) شاخص تحمل یا تولرانس ۴) دورېين ــ واتسون در تحلیل رگرسیون، منظور از همخطی چندگانه چیست؟  $-\mathsf{V}$ ۱) متغیرهای پیشبینی، مقدار زیادی از واریانس متغیر ملاک را تبیین میکنند. ۲) رابطه بین متغیر ملاک و متغیرهای پیش بینی، خطی است. ۳) همبستگی بین متغیرهای پیش،بینی، بالا است. ۴) متغیرهای ملاک، مستقل از هم هستند.

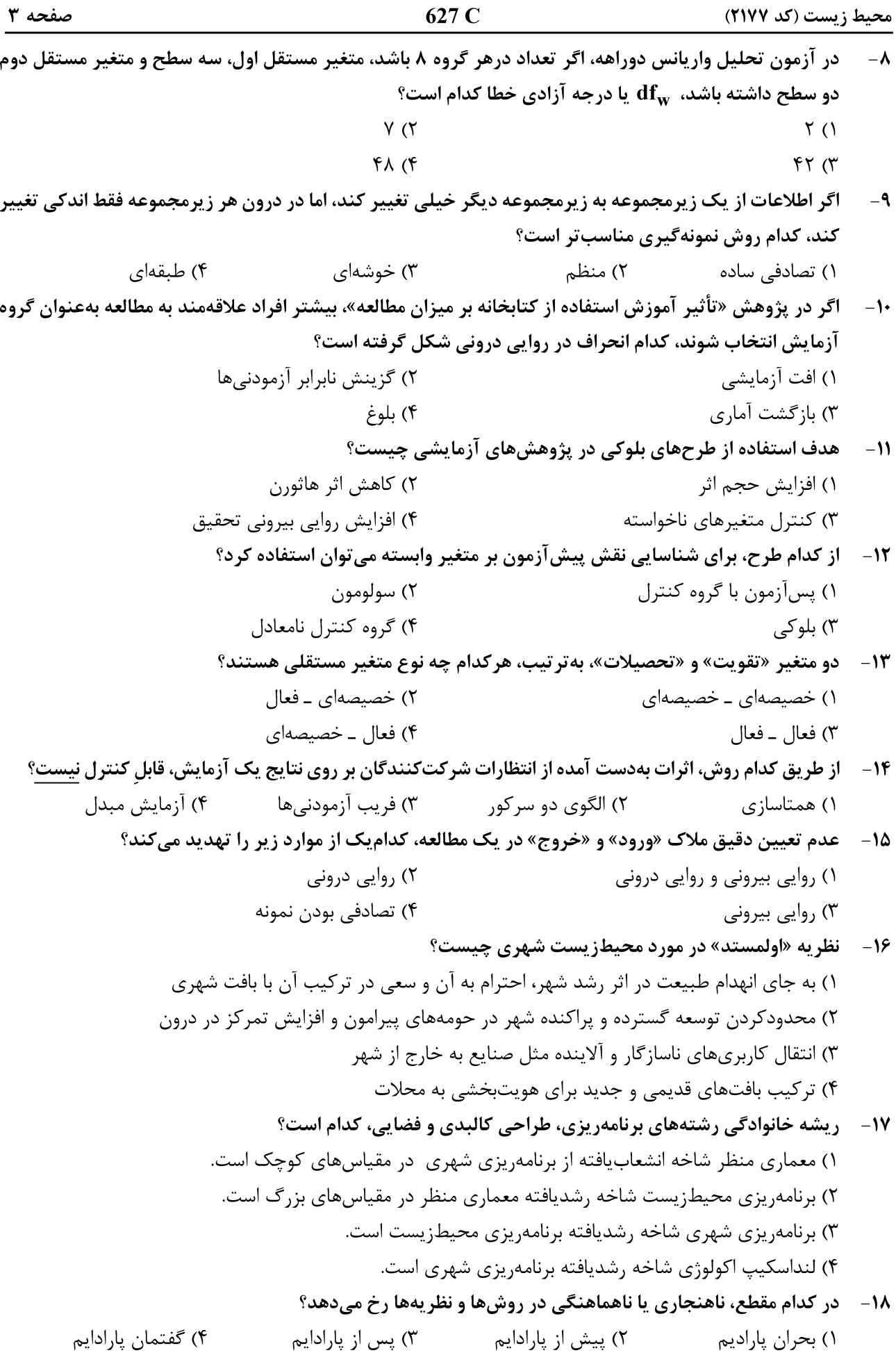

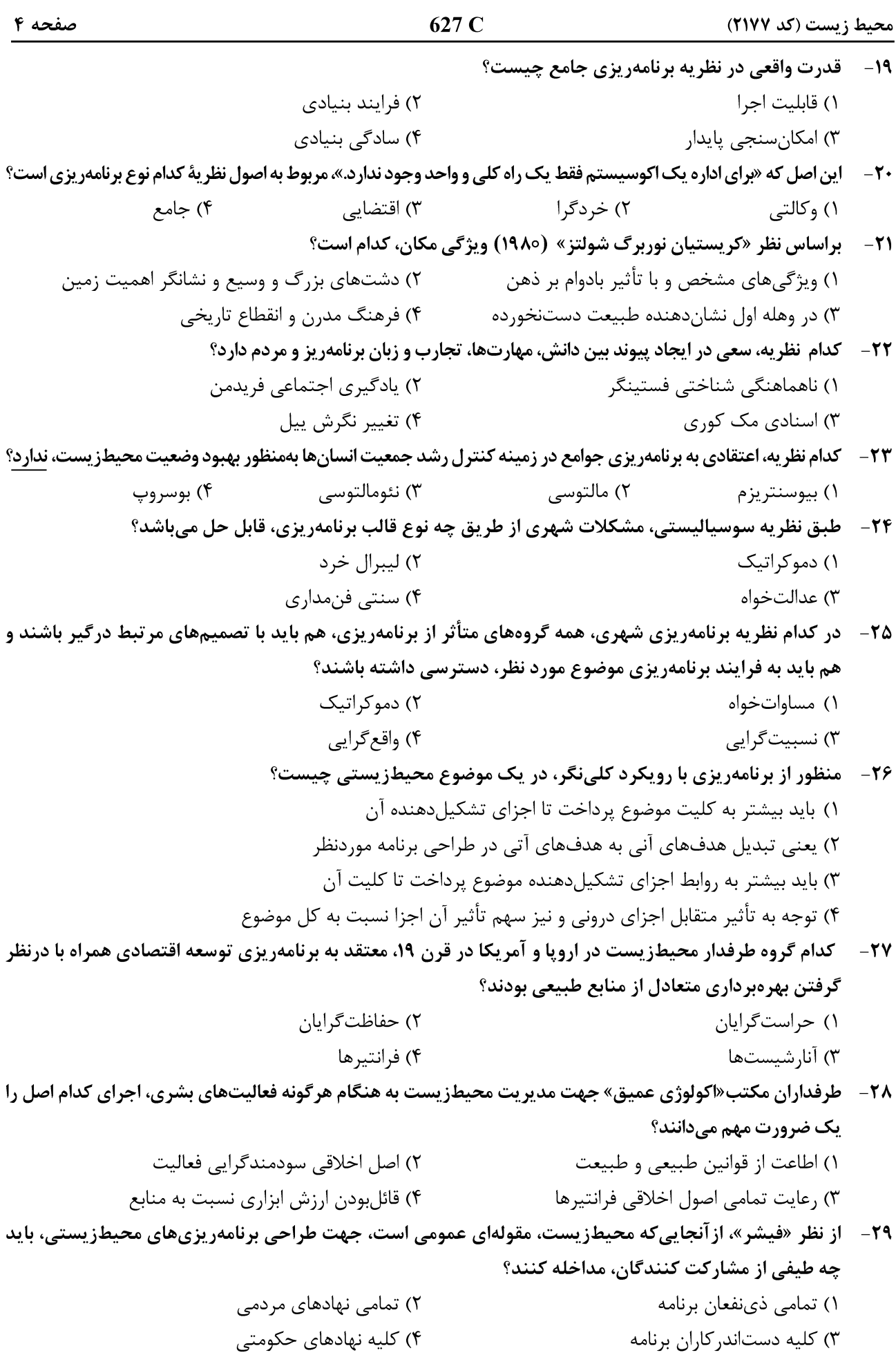

627 C

**۳۰** – «جانسون»، ارتقا توانمندی افراد، گروهها و نهادهای مختلف را در چارچوب یک رهیافت حقمدار جهت انجام برنامهریزی توسعه در یک حوزه را مرتبط با چه اموری میداند؟ ۱) قائلشدن اختیارات و محدودیت در دسترسی بر منابع ۲) قائلشدن محدودیت اختیارات، دسترسی و کنترل بر منابع ۳) قائلشدن اختیارات، دسترسی و کنترل بر منابع و ایجاد ارتباطات ۴) قائلشدن اختیارات در دسترسی به منابع فقط برای یک مدت محدود آمایش سرزمین و ارزیابی محیط زیست:

![](_page_5_Picture_18.jpeg)

۳) فیزیکی و انسانی ۱) فیزیکی و زیستی ۴) اکولوژیک و اقتصادی ـ اجتماعی ۲) اقلیم و رستنیها

627 C

![](_page_6_Picture_139.jpeg)

۵۰ - گذر از آستانههای اکولوژیکی وضعیت اکوسیستم را با چه شرایطی مواجه می;نماید؟ ۱) قرارگیری در وضعیت تعادل جدید یا جایگزین مصمعه (۲ قرارگیری در وضعیت تعادلی قبلی ۴) تخریب و از بین رفتن اکوسیستم ۳) قرارگیری در وضعیت تعادلی اوج ۵۱ - در عبارت «منطقهای به مساحت ۵۰ هکتار در استان یزد گونههای گیاهی گون بر روی خاکی شنی دیده میشوند. شیب منطقه بین صفر تا ۱۵ درصد نوسان دارد اقلیم منطقه خشک بوده و ارتفاع از سطح دریا ۱۵۰۰–۱۲۰۰متر می باشد. جهت جغرافیایی منطقه عمدتاً بدون جهت تشخیص داده شده و تنها قسمتهایی از منطقه جهتهای شمالی و شرقی دارد. منطقه دارای منابع آب زیرزمینی قابل استحصال میباشد. فرسایش منطقه کم تا متوسط است. یستانداران مهم منطقه آهو و یوزیلنگ می باشد. روستایی در منطقه وجود ندارد.»، با توجه به مشخصات ارائه شده، منطقه را برای چه کاربری ارزیابی مینمایید؟ ۲) حفاظت ۱) مرتعداری ۴) تفرج متمركز ۳) تفرج گسترده مطالعه اکولوژیک موجودات زنده در جمع موجودات دیگر، در کدام طبقه مطالعات اکولوژیک قرار دارد؟  $-\Delta$ ۲ Landscape Ecology (٢ Autecology () **System Ecology** (\* Synecology  $\sigma$ ۵۳- حصوصیت اصلی مطالعات سیمای سرزمین، بررسی کدام مورد است؟ ۲) کنشها و ارتباطات ۱) فراوانی اجزای تشکیل دهنده اکوسیستم ۴) اندر کنش ساختار، کارکرد و تغییر ۳) تخریب و تغییر در اکوسیستم ۵۴ – کدام مورد، پیچیدهترین و سختترین مرحله آمایش سرزمین است؟ ٢) جمع آوري اطلاعات ۱) نقشهسازی و تصویرسازی ۳) تعیین توانهای بالقوه و بالفعل ۴) همه موارد ۵۵ - آمایش سرزمین بر مبنای کدام مفهوم شکل گرفته است؟ ۳) ارزیابی توان اکولوژیکی ۴) ظرفیت برد ۵۶ - ۲سودمندی دولتها از آمایش سرزمین، منجر به کدام مورد میشود؟ ۱) افزایش منافع ملی و کاهش هزینههای غیرضروری مسلح ۲) حفظ سلامت محیط زیست با حداکثر بهرهوری ۴) افزایش بهرهوری از اراضی ملی ۳) کاهش هزینه دولتها در مدیریت اراضی ۵۷-۔ کدام نوع برنامهریزی کاربری اراضی، براساس تناسب منابع سرزمینی صورت میگیرد؟ ۳) تناسب اکوسیستمی ۴) تناسب سرزمین ۲) ارزیابی اثرات ۱) آمایش سرزمین ۵۸- رابطه شیب زمین با پایداری عناصر اکوسیستم به چه صورت است؟ ٢) فاقد ا, تباط ۴) مستقیم ۳) معکوس ۱) متغیر ۵۹- نوسان پارامتر شیب زمین در برنامهریزی محیط زیست و منابع طبیعی چند درجه است؟ ۴) صفر تا ۴۵ صفر تا ۹۰ $\sim$  $Y$ ۹ تا ۴۵  $90 i 10 (1$ در کشور ایران، کدام یک از پارامترهای شکل زمین، با میزان بارش و جوامع گیاهی، دارای همبستگی است؟  $-9.$ ۴) یوشش زمین ۳) شیب زمین **۶۱ - كدام عبارت درخصوص ارزیابی اثرات محیط زیستی، درست است؟** ۱) بعد از انجام هر برنامه عمرانی، ضروری است که اثرات اجرای آن بر محیط زیست مورد ارزیابی قرار گیرد. ۲) قبل از انجام هر برنامه عمرانی، ضروری است که اثرات اجرای آن بر محیط زیست مورد ارزیابی قرار گیرد. ۳) بعد از انجام هر پروژه عمرانی، ضروری است که اثرات اجرای آن بر محیط زیست مورد ارزیابی قرار گیرد. ۴) قبل از انجام هر پروژه عمرانی، ضروری است که اثرات اجرای آن بر محیط زیست مورد ارزیابی قرار گیرد.

![](_page_7_Picture_18.jpeg)

![](_page_7_Picture_19.jpeg)